## **Change of Results Form**

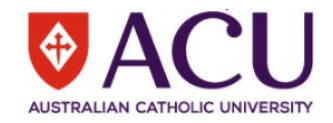

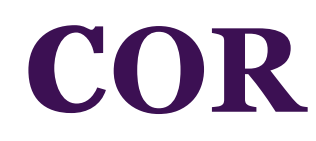

- This form should **ONLY** be used if the result release date was over 2 years ago. If the result was released in the past 2 years, this request should be submitted via **https://deferredexams.acu.edu.au/changeofresults/www/lo**
- A change to a result must be approved by the Lecturer/Course Coordinator, Head of School/Deputy HOS and Executive Dean
- Interim grades (NF, DE, IP, CU) are to be changed in Student Connect
- 
- The COR form can be used to authorise a change of grade for 10 students in the SAME unit<br>● For large units please attach an excel spreadsheet, including all the information as below, using the user guide provided on our
- Authorized COR forms are submitted to Student Results stresults@acu.edu.au

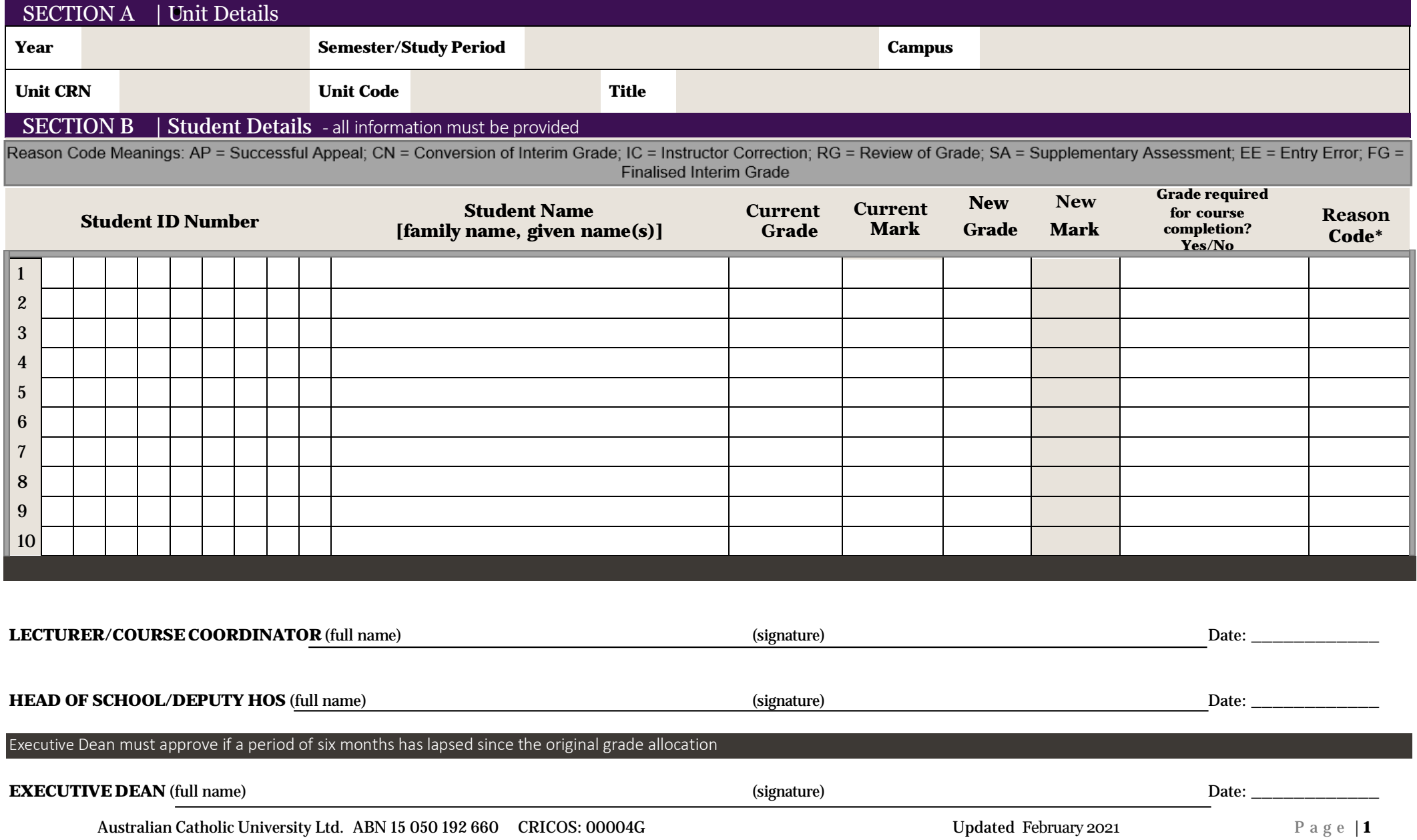